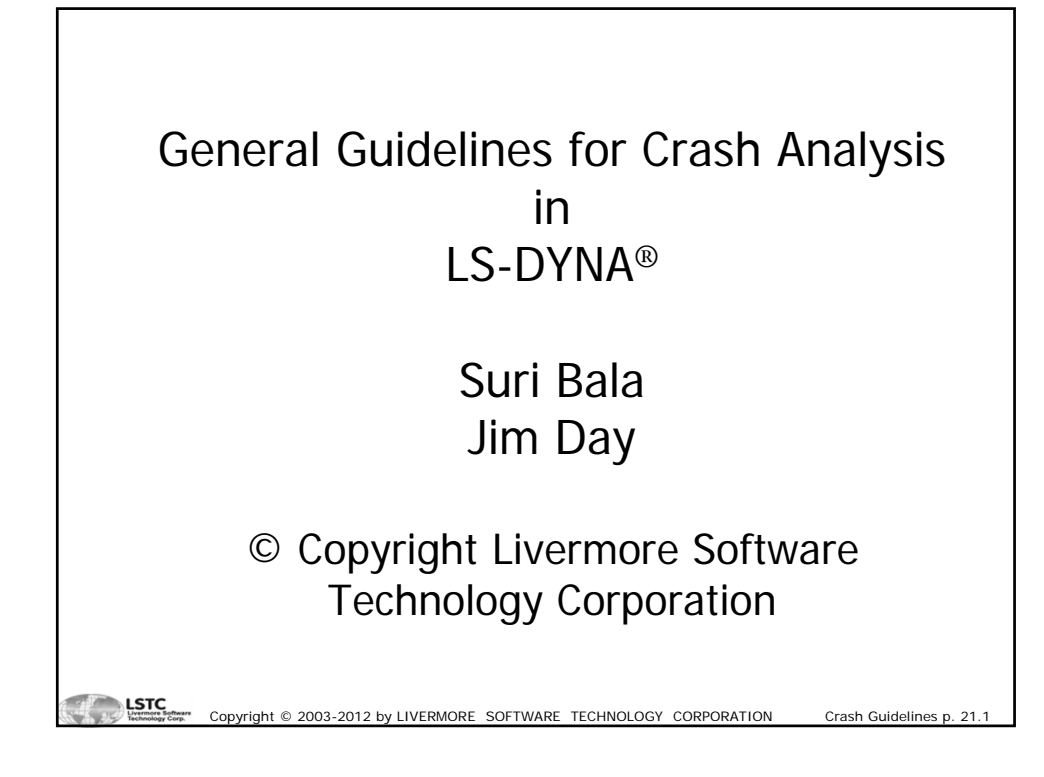

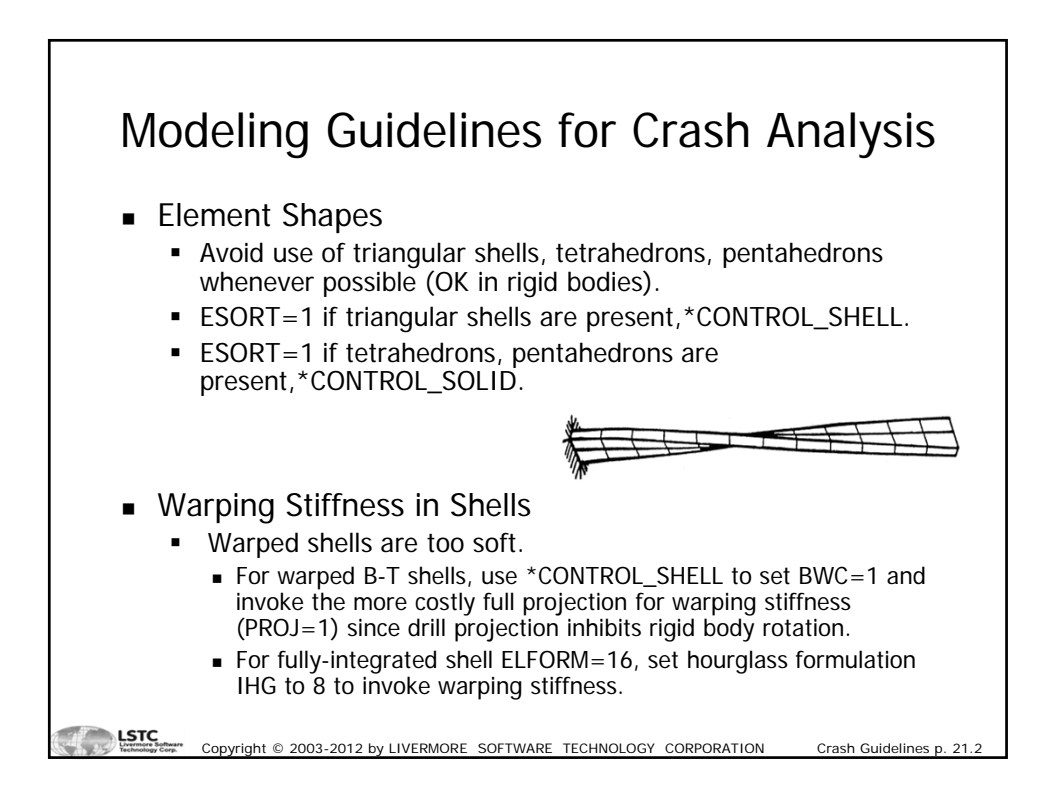

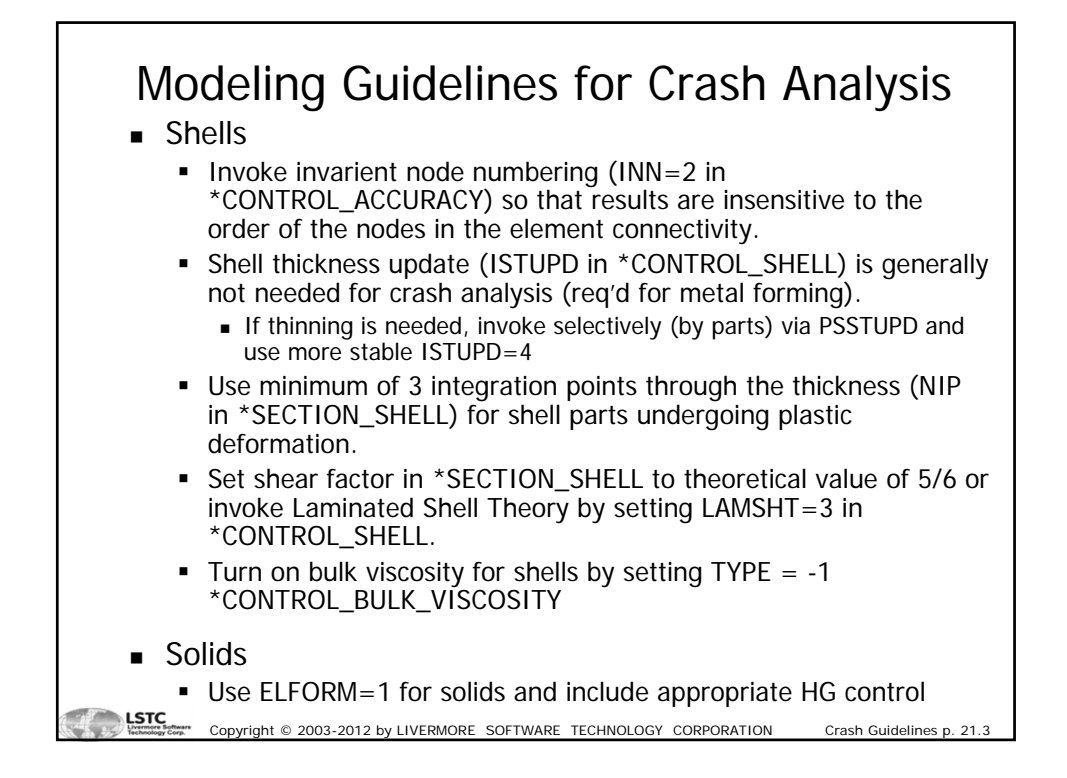

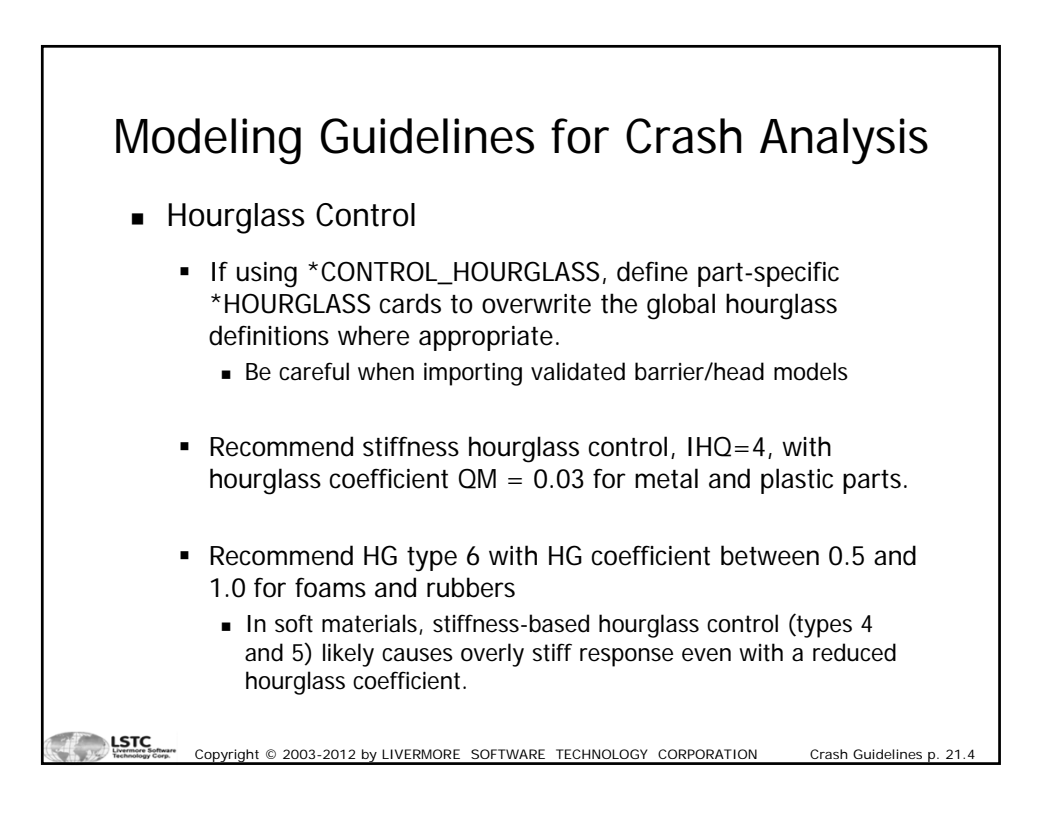

## Modeling Guidelines for Crash Analysis

**Materials** 

LSTC

- When including strain rate effects in plasticity models, set  $VP=1$ .
	- Uses plastic strain rate rather than total strain rate.
	- Results in smoother response
- Stress-strain curves should be smooth, especially for foams.
- Mass of null shells and null beams is included in total mass.
	- Unless additional mass is intentional, set density of null shells and beams to a small value.

Copyright © 2003-2012 by LIVERMORE SOFTWARE TECHNOLOGY CORPORATION Crash Guidelines p. 21.

 Curves defining constitutive data should have abscissa values in the anticipated working range. Curves will be extrapolated by LS-DYNA® if necessary.

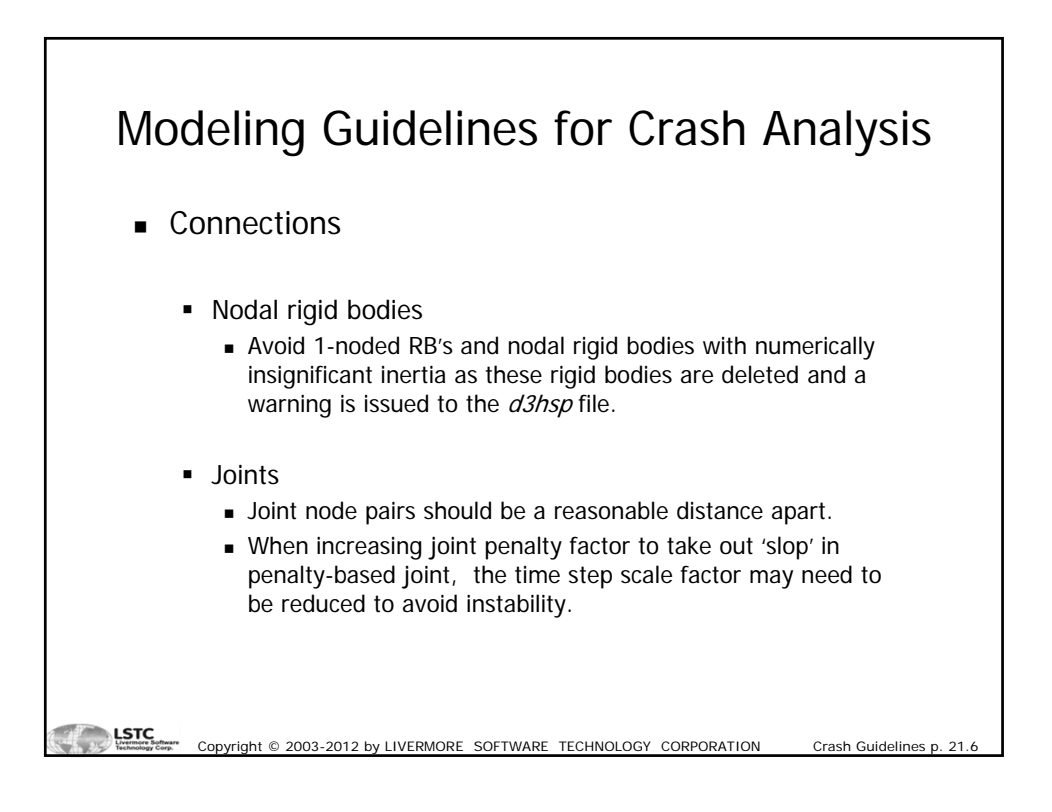

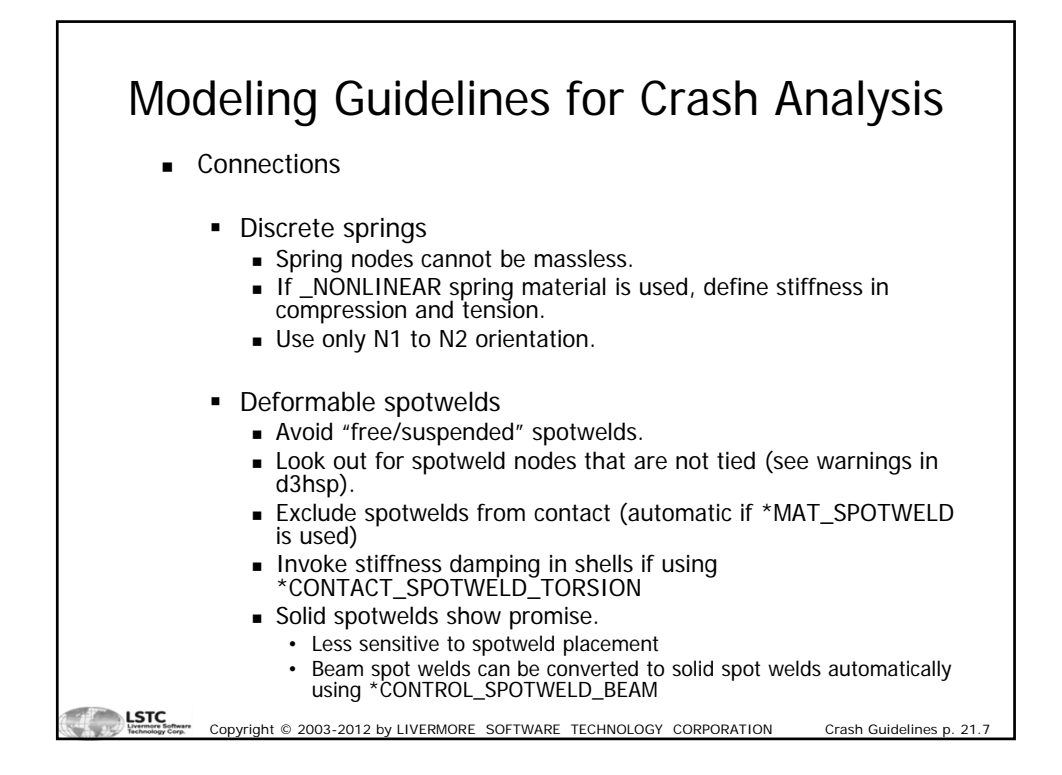

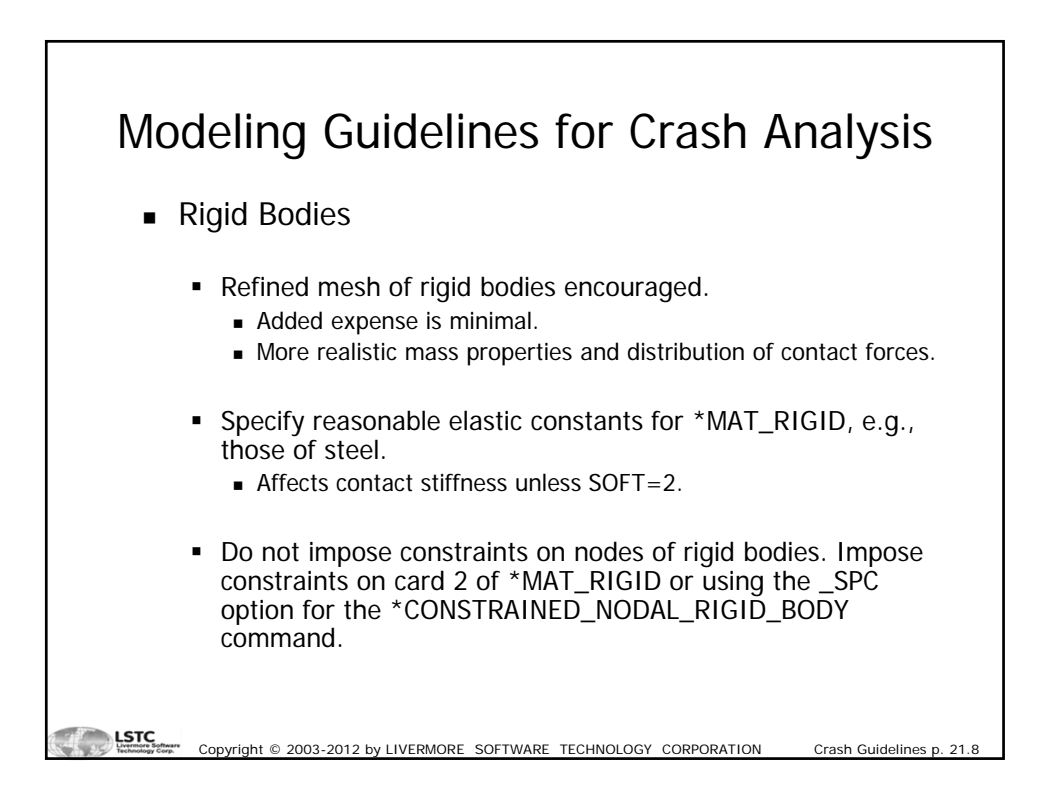

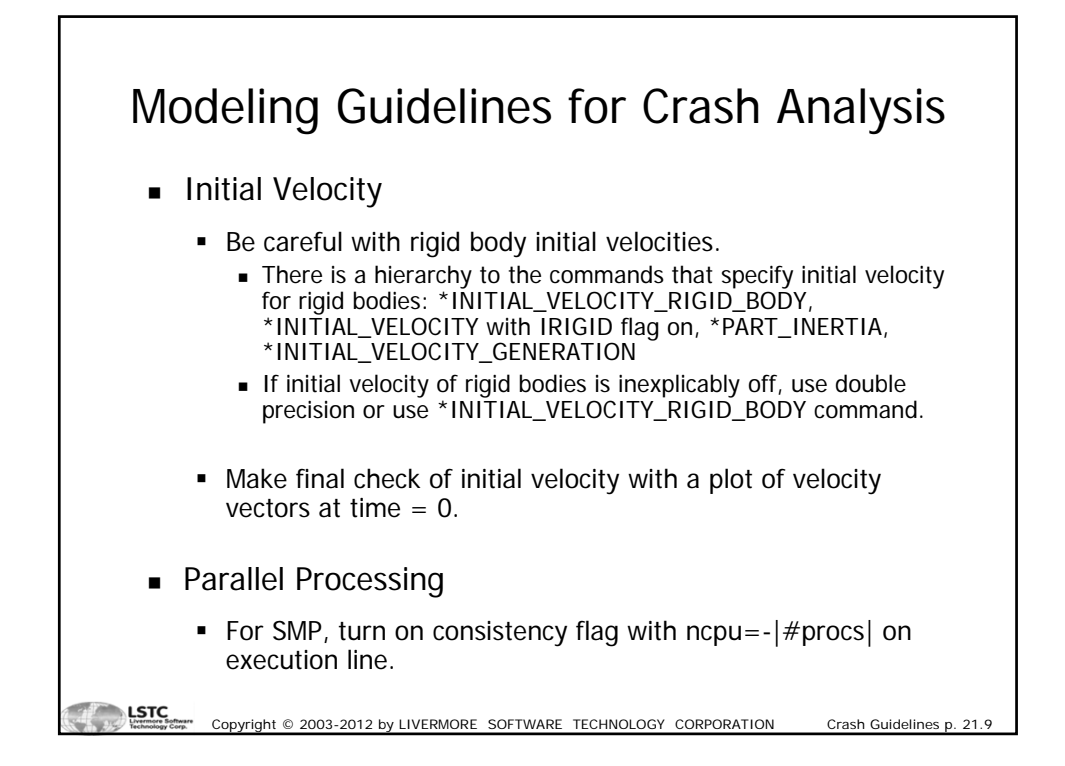

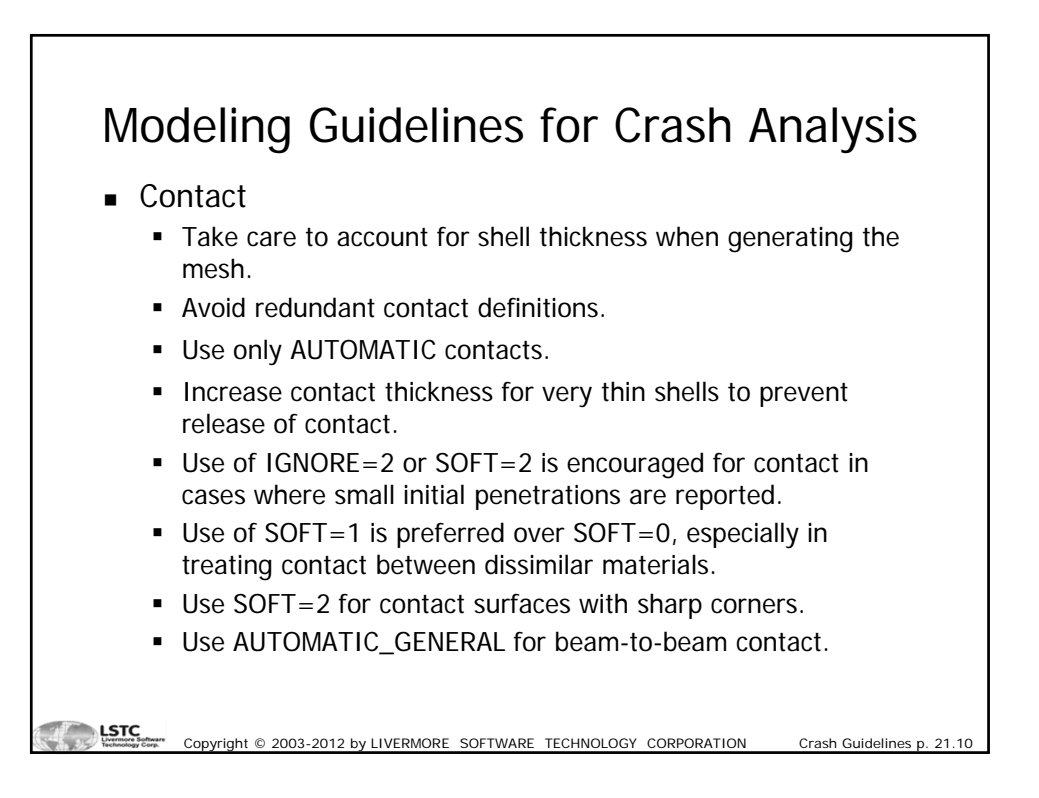

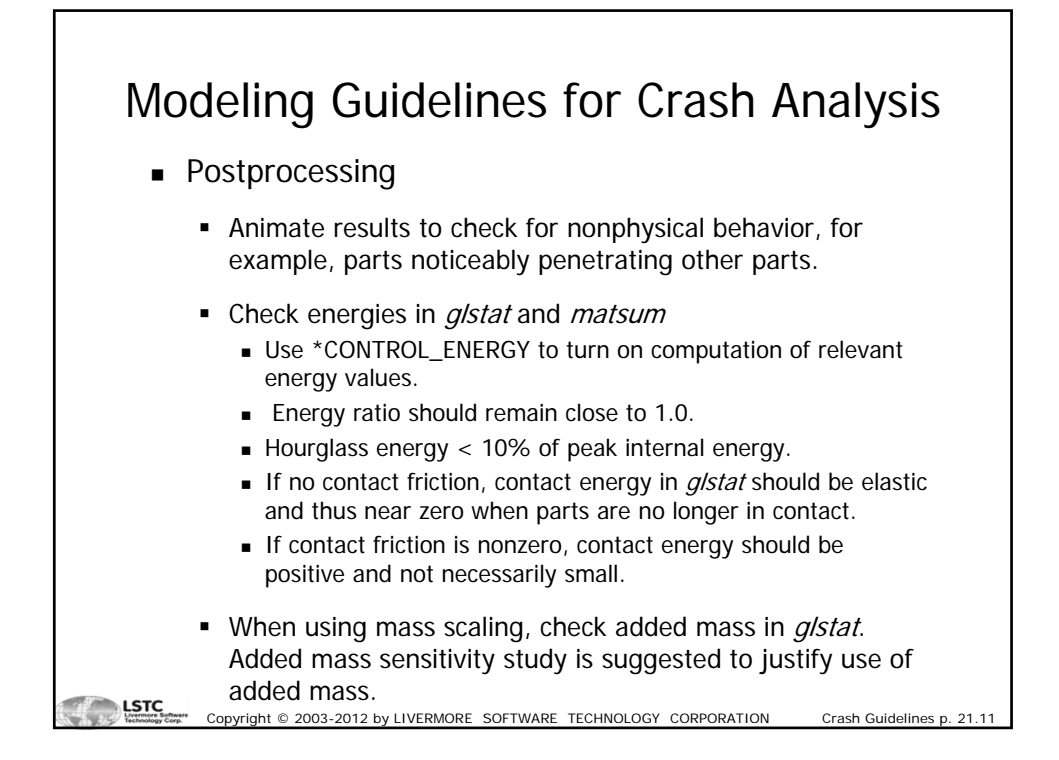